# apt-get

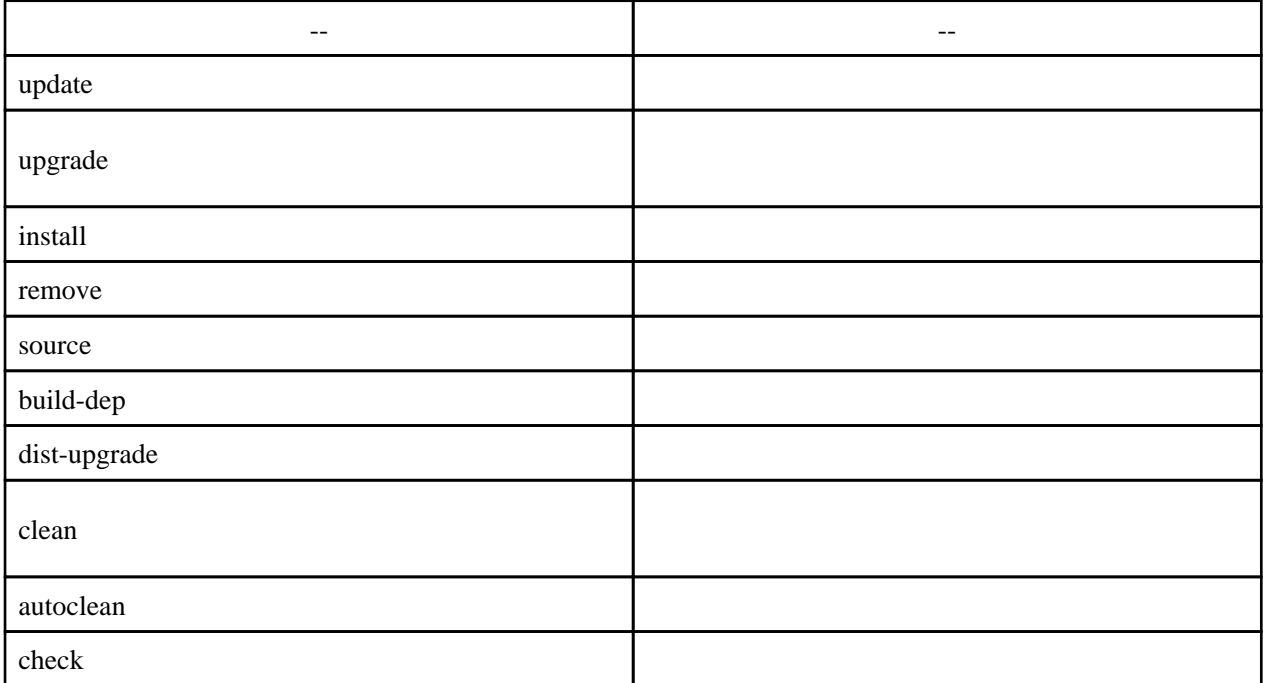

# apt-cache

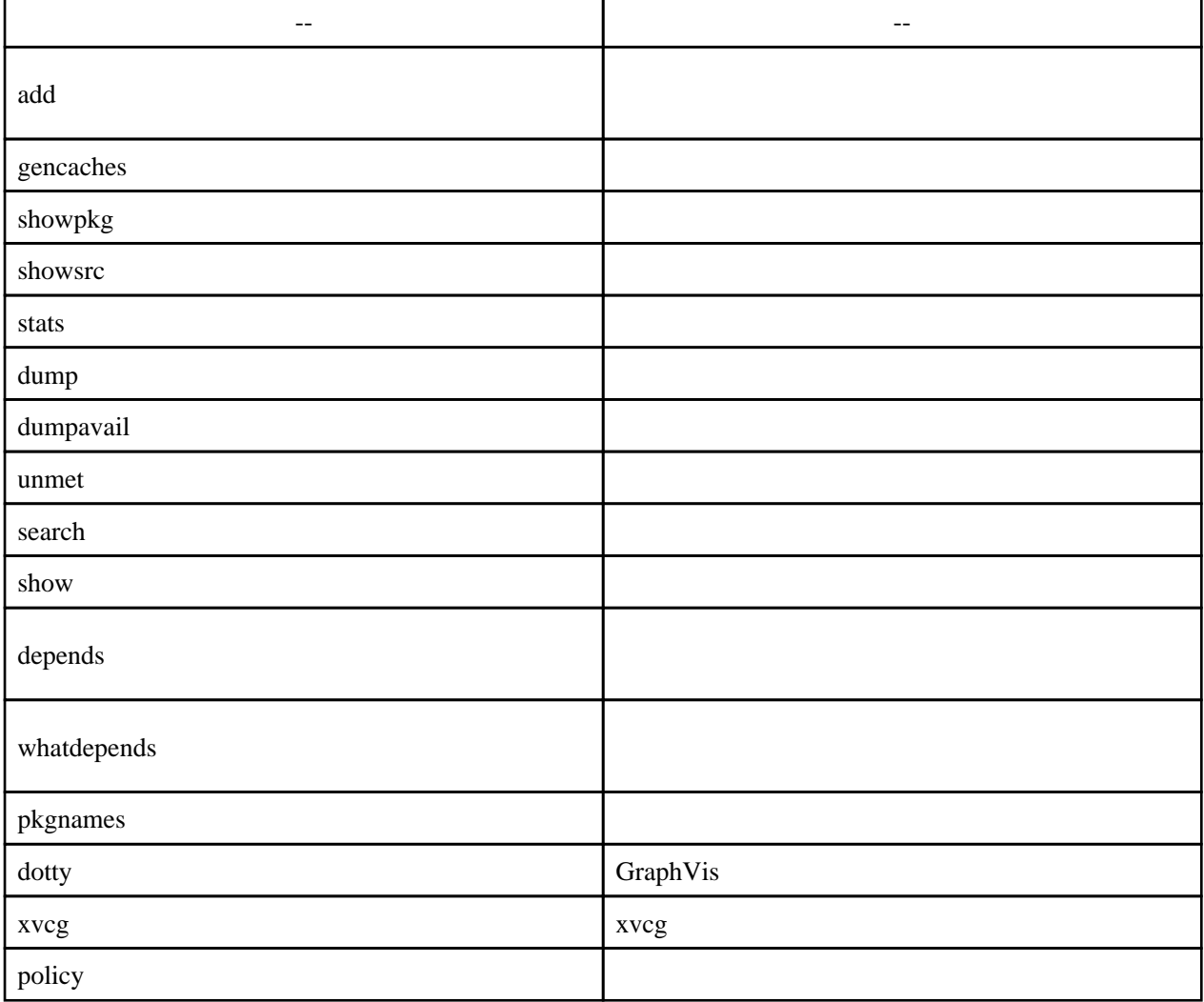

# dpkg

deb  $\alpha$ 

#### dpkg [action] [option] [package]

dpkg

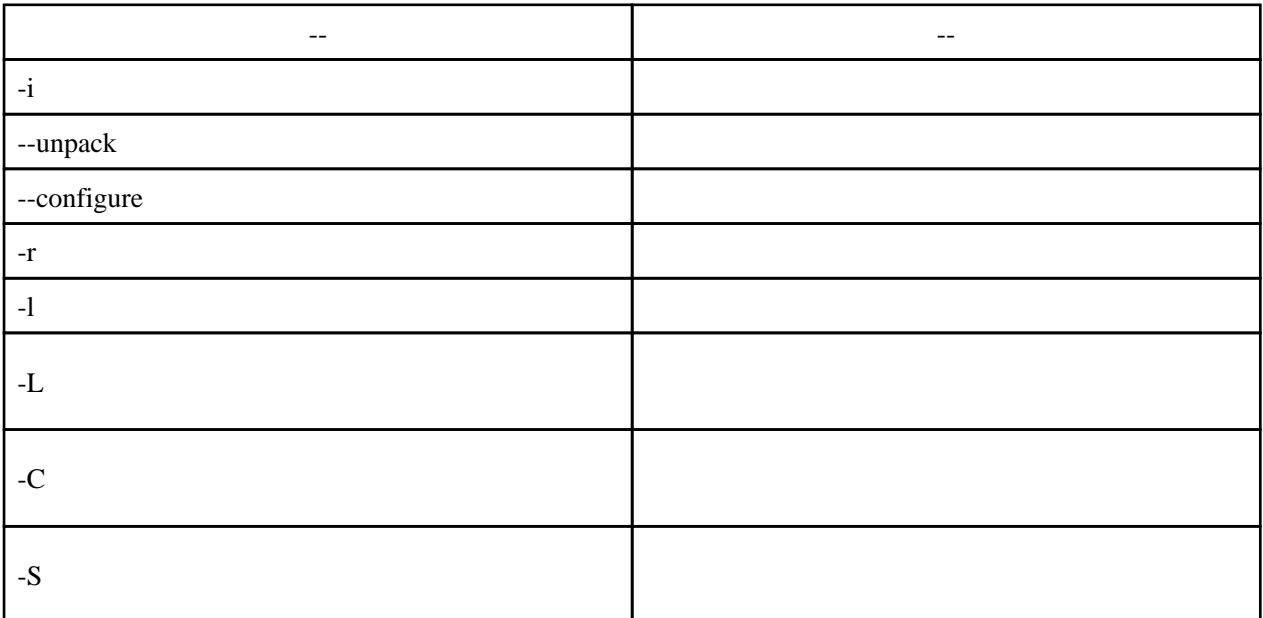

#### dpkg

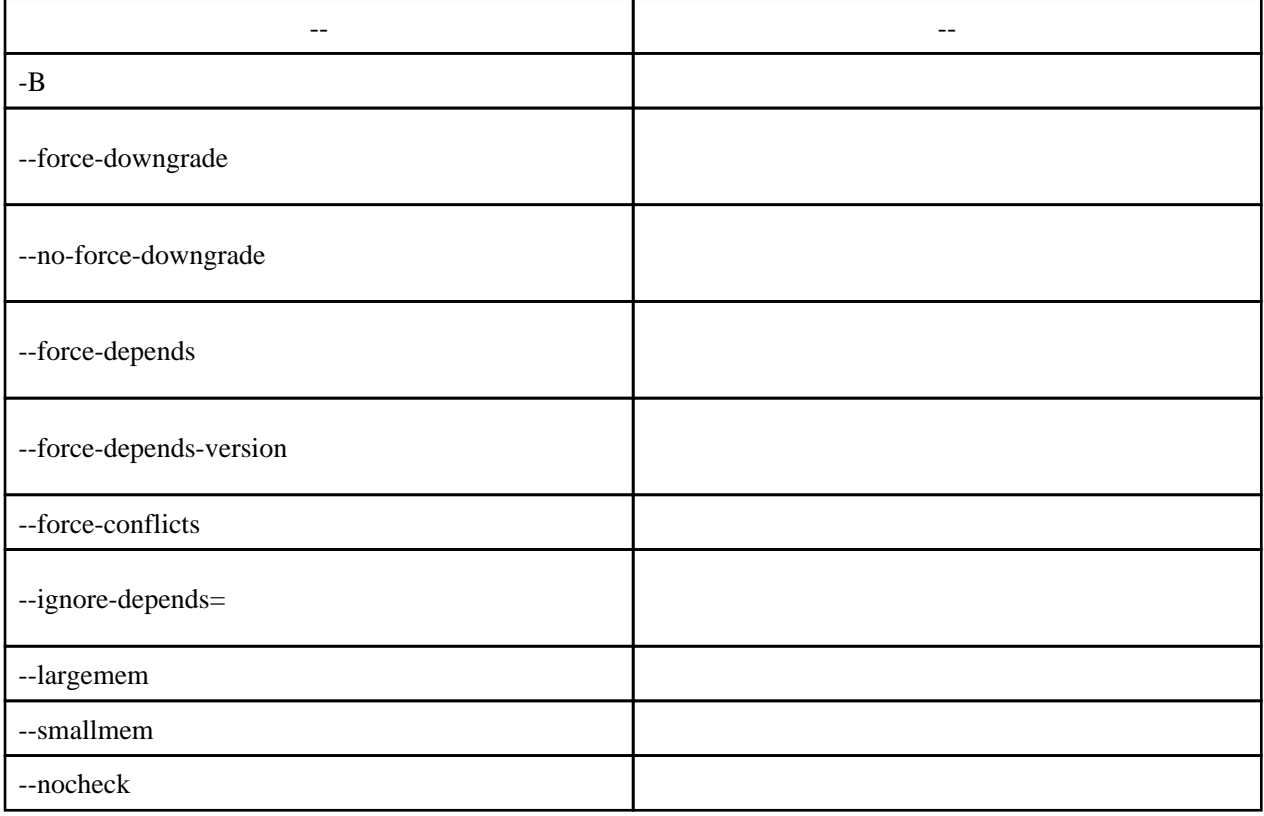

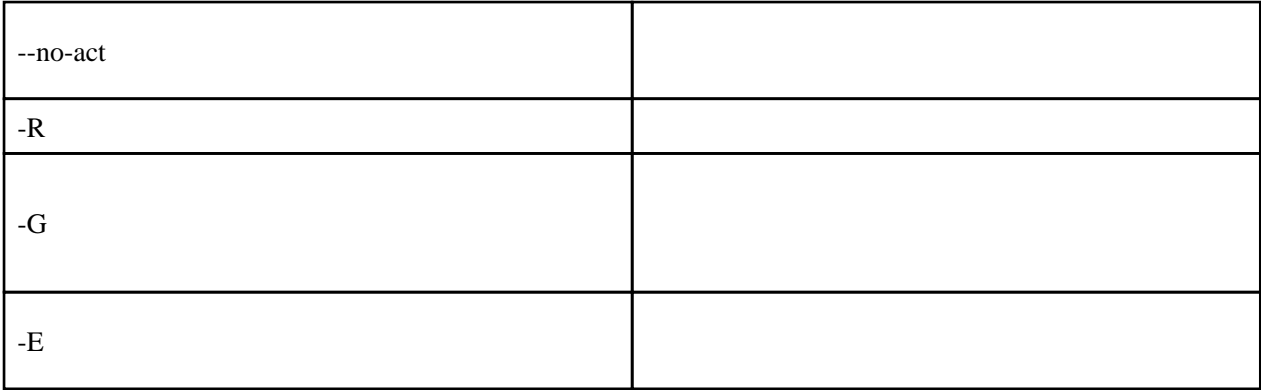